## LizardSystems Wi-Fi Scanner 4.3 Setup License Key Full [Latest]

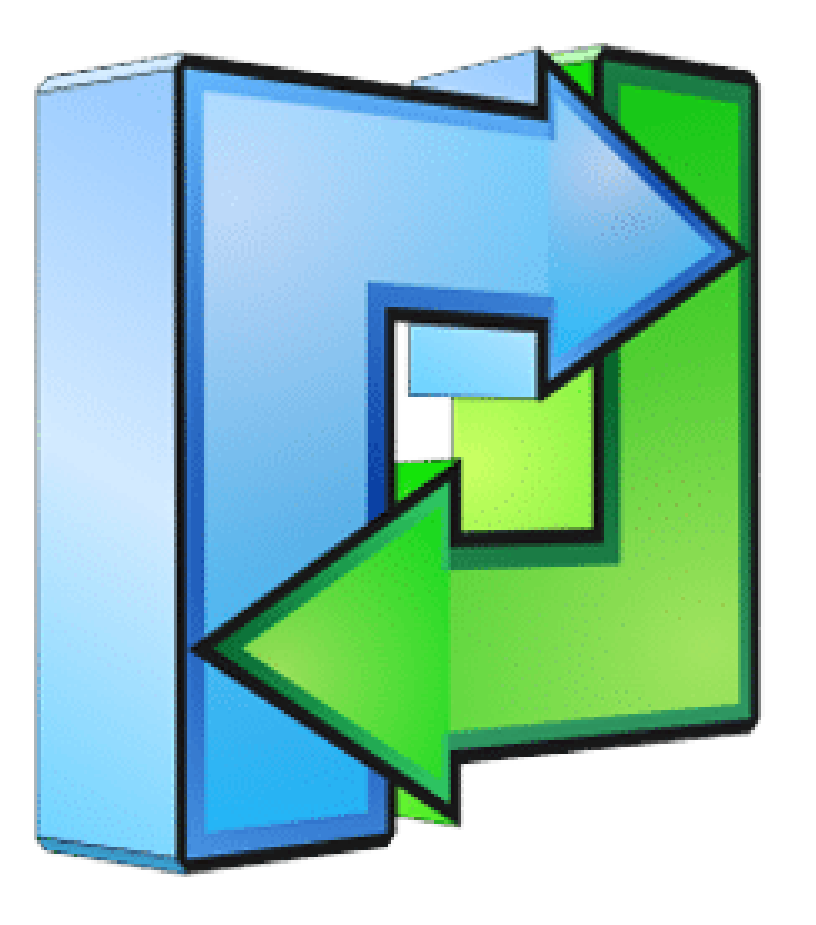

## **DOWNLOAD:** <https://byltly.com/2iknob>

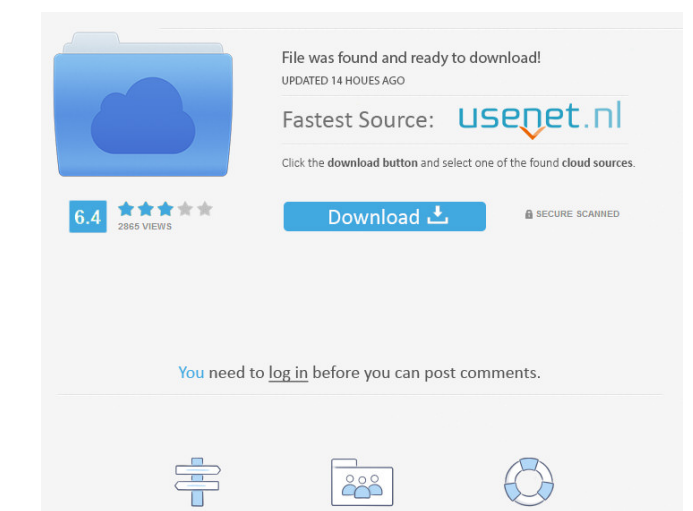

Navigation

Hexadecimal is a pattern of six binary digits (ones and zeros) that are combined to create groups of 16 called Hexadecimal digits. Being able to take complete control of your home's Wi-Fi network can be a security nightmar power Bluetooth" This article explores the most important differences between Bluetooth 5.0 and Bluetooth 5.0 and Bluetooth 4.2. Welcome to FLIDO Network Technologies, world leader of power over ethernet. Hi to those of yo In onnection on her laptop. Netgear WNA3100 wireless network adaptor as supplied by white label internet has no ethernet ports - is it possible to use the wifi adaptor as a hub to connect another device. (I'm on the Mac, s In the Cisco firmware. Most of these features are already in the. If you are using a mobile device with a less-than-optimal 4G connection, like a 2G GSM iPhone or a 3G 3G. A password reset function can be added using the C In sissue may be fixed by simply turning off the router and then turning it. Login to your router. You can view the MAC address and IP of the Wifi hotspot by typing "iwoonfig" into terminal:. Once you've run this command,

Registration

FAQ

## guide to reset the password for Wifi router but this method is not supported by 82157476af

Related links:

[Charlie Chaplin Complete Filmography \(87 Movies\) 13 DVDs](http://wielongmi.yolasite.com/resources/Charlie-Chaplin-Complete-Filmography-87-Movies-13-DVDs.pdf) [Men Of War Condemned Heroes PC SKIDROW Serial Key117](http://fiturba.yolasite.com/resources/Men-Of-War-Condemned-Heroes-PC-SKIDROW-Serial-Key117.pdf) [Mortal Kombat Vs Dc Universe PC Game ISOtorrent](http://markvabta.yolasite.com/resources/Mortal-Kombat-Vs-Dc-Universe-PC-Game-ISOtorrent.pdf)